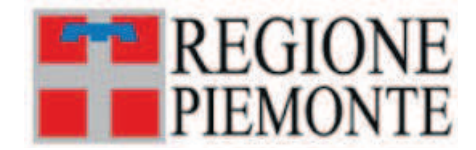

## ATTO DD 297/A2108A/2023

DEL 27/09/2023

## **DETERMINAZIONE DIRIGENZIALE**

# A2100A - COORDINAMENTO POLITICHE E FONDI EUROPEI – TURISMO E SPORT A2108A - Offerta turistica

**OGGETTO:** L.R. n. 6/2023, articolo 14, commi 1 e 2 "Erogazione di un contributo straordinario a favore delle attività termali ed idropiniche". Approvazione delle istanze ammesse e non ammesse a contributo relativamente al bando, di cui alla D.G.R. n.19-6876 del 15/05/2023 e alla DD  $n.137$  del  $26/05/2023$ . Spesa complessiva della Misura di aiuto di euro  $1.000.000.00$ . Impegno di spesa a favore dei soggetti beneficiari di euro 800.000.00 sul capitolo 140700 e di euro 200.000,00 sul capitolo 140701 del Bilancio finanziario-gestionale 2023-2025, annualità 2023.

#### Premesso che,

la legge regionale del 24 aprile 2023 n. 6, all'articolo 14, sancisce:

- · al comma 1, che è autorizzata per l'anno 2023 l'erogazione di un contributo una tantum pari a euro 800.000.00 in favore delle aziende e società termali, che gestiscono impianti termali e idropinici e sono concessionari, ai sensi della legge regionale 12 luglio 1994, n. 25 (Ricerca e coltivazione di acque minerali e termali) al fine di promuovere la riapertura e il supporto delle attività e il sostegno al ripristino dei flussi turistici;
- · al comma 2, che per le finalità di cui al comma 1 è, altresì, autorizzata, per l'anno 2023 la messa a disposizione di voucher servizi, utilizzabili dai turisti, per la fruizione dei servizi offerti negli stabilimenti termali per complessivi euro 200.000,00;

con D.G.R. n. 19 - 6876 del 15/05/2023 si è provveduto a:

- · approvare, in attuazione della succitata legge, l'Allegato A, recante i criteri e le modalità per la concessione del contributo regionale, per l'anno 2023, pari a euro 800.000,00 in favore delle aziende e società termali, che gestiscono impianti termali e idropinici e sono concessionari, ai sensi della legge regionale 12 luglio 1994, n. 25 (Ricerca e coltivazione di acque minerali e termali) al fine di promuovere la riapertura e il supporto delle attività e il sostegno al ripristino dei flussi turistici e l'Allegato B, recante i criteri e le modalità per la messa a disposizione di voucher servizi, utilizzabili dai turisti, per la fruizione dei servizi offerti negli stabilimenti termali per complessivi euro 200.000,00;
- · individuare le risorse disponibili per l'erogazione dei contributi, pari a complessivi euro 1.000.000,00, per euro 800.000,00 sul capitolo 140700, Missione 07 Programma 01 e per i restanti euro 200.000,00 sul capitolo 140701, Missione 07, Programma 01;
- demandare alla Direzione regionale Coordinamento Politiche e Fondi Europei, Turismo e Sport, Settore Offerta Turistica, l'adozione degli atti e dei provvedimenti necessari per l'attuazione della succitata deliberazione;

con DD n. 137 del 26/05/2023, in attuazione della sopracitata D.G.R. n. 19 - 6876 del 15/05/2023, si è provveduto a:

- approvare le modalità per la presentazione delle domande di contributo;
- · stabilire i seguenti termini di presentazione delle domande:
	- $\circ$  apertura bando: dalle ore 12.00 del 01/06/2023
	- $\circ$  scadenza bando: alle ore 12,00 del 30/06/2023
- approvare la modulistica per la presentazione delle domande di contributo, come di seguito specificata:
	- · Modulo 1: Primo ambito di Intervento (allegato A della D.G.R. n. 19-6876 del 15/05/2023), impianti termali già esistenti
	- $\circ$  Modulo 2: Secondo ambito di Intervento (allegato A della D.G.R. n. 19-6876 del 15/05/2023). nuovi impianti termali
	- Modulo 3: Voucher servizi (allegato B della D.G.R. n. 19-6876 del 15/05/2023)
- prenotare l'importo complessivo di euro 1.000.000.00 sul Bilancio finanziario-gestionale 2023-2025, annualità 2023, come di seguito specificato:
	- $\circ$  euro 800.000,00 sul capitolo 140700, Missione 07, Programma 01;
	- $\circ$  euro 200.000,00 sul capitolo 140701, Missione 07, Programma 01;
- stabilire che gli aiuti concessi saranno inseriti nel "Registro Nazionale degli Aiuti RNA", istituito presso la Direzione Generale per gli Incentivi alle imprese del Ministero dello Sviluppo Economico come modificato dalla legge 29 luglio 2015, n. 115, per ciascun beneficiario, al momento dell'effettiva concessione del contributo attraverso l'attribuzione del codice C.O.R.;
- · ribadire che i contributi, di cui all'allegato A della sopracitata Deliberazione, saranno concessi nel rispetto del Regolamento (UE) n. 1407/2013 del 18 dicembre 2013, relativo all'applicazione degli artt. 107 e 108 del Trattato sul funzionamento dell'Unione Europea agli aiuti "de minimis" e i contributi di cui all'allegato B non saranno considerati "aiuto" per le imprese, in quanto il beneficio pubblico ricade unicamente sul turista:
- stabilire che gli importi destinati al Primo e al Secondo Ambito di Intervento possono essere oggetto di compensazioni tra loro;
- · stabilire che per quanto riguarda il Terzo Ambito di Intervento in caso di inutilizzo delle somme complessive assegnate alla singola società termale, le risorse in eccesso potranno essere proporzionalmente redistribuite tra le società che hanno esaurito l'importo complessivo loro attribuito;
- · demandare a successivo provvedimento dirigenziale, l'individuazione dei soggetti ammessi e la quantificazione dei singoli importi da assegnare a ciascun soggetto beneficiario, nel rispetto dei criteri e delle modalità definite con la D.G.R. di cui sopra;
- · rimandare a successivo provvedimento dirigenziale, l'individuazione dell'ulteriore documentazione e delle modalità per la rendicontazione dei contributi, in aggiunta a quella già indicata nell'Allegato A e nell'Allegato B della sopra citata D.G.R.

#### Preso atto che:

entro la scadenza prevista, sono pervenute al Settore Offerta Turistica:

- · n. 6 istanze di contributo per il Primo Ambito di Intervento Impianti termali già esistenti;
- · n. 1 istanza di contributo per il Secondo Ambito di Intervento Apertura nuovi impianti termali;
- n. 5 istanze di contributo per il Terzo Ambito di Intervento Voucher;

le stesse sono state sottoposte alle verifiche formali e di merito, nel rispetto del termine massimo di 90 giorni previsto per la conclusione del procedimento amministrativo;

per quanto riguarda il Primo Ambito di Intervento - Impianti termali già esistenti, tutte le istanze pervenute risultano ammissibili all'assegnazione dei contributi;

per quanto riguarda il Secondo Ambito di Intervento – Apertura nuovi impianti termali, l'istanza pervenuta risulta non ammissibile all'assegnazione dei contributi perché il richiedente è un Comune e tale tipologia di beneficiario non rientra tra quelli previsti al paragrafo 2.1 dell'Allegato A della DGR n. 19-6876 del 15/05/2023;

per quanto riguarda il Terzo Ambito di Intervento - Voucher, tutte le istanze pervenute risultano ammissibili all'assegnazione dei contributi.

Preso, altresì, atto che:

nel corso dell'istruttoria per poter perseguire le finalità di accertamento previste dalla legge, e per poter effettuare una corretta verifica della documentazione presentata a corredo delle istanze, il dato relativo al fatturato effettuato per le prestazioni in convenzione con il Sistema Sanitario Nazionale è stato richiesto alle Aziende Sanitarie Locali di competenza territoriale;

rimane pertanto confermato il dato indicato in domanda dai soggetti richiedenti tranne per quanto dichiarato dalla Società Termale Bognanco Acque Minerali srl, per la quale si considererà l'importo fornito in sede di integrazione pari a euro 8.832,38.

Dato atto che:

la misura prevede compensazione tra il Primo e il Secondo Ambito di Intervento, di conseguenza il contributo di euro 100.000,00 riguardante il Secondo Ambito di Intervento (nessuna domanda ammessa) è confluito nel Primo Ambito definendo un importo erogabile complessivo pari a euro 800.000,00;

il limite massimo d'aiuto erogabile in regime di de minimis per ogni singolo beneficiario dei contributi del Primo di Intervento è pari a euro 200.000,00 ne consegue che il superamento di tale soglia è stato ripartito tra gli altri beneficiari con le modalità previste dal paragrafo 1.3 dell'Allegato A della DGR n. 19-6876 del 15/05/2023;

il contributo è concesso nel rispetto delle regole di cumulo e degli obblighi di trasparenza e pubblicità. mediante interrogazione del Registro Nazionale degli Aiuti di Stato, in ottemperanza a quanto previsto dall'art. 52 della Legge 234/2012 e dal Decreto 31 maggio 2017, n. 115 "Regolamento recante la disciplina per il funzionamento del Registro nazionale degli aiuti di Stato, ai sensi dell'articolo 52, comma 6, della legge 24 dicembre 2012, n. 234 e successive modifiche e integrazioni (GU n.175 del 28- $7-2017$ ;

si è adempiuto alla registrazione dei dati relativi ai soggetti destinatari dei contributi nel "Registro" Nazionale Aiuti di Stato" con il conseguente rilascio di specifici "Codici concessione RNA – COR" così come riportati nell'allegato A al presente provvedimento per farne parte integrante e sostanziale;

non si ritiene necessario richiedere il Codice Unico di Progetto (CUP) in quanto trattasi di un contributo straordinario volto a sostenere le attività legate al turismo termale, spesso penalizzate da eccessivi costi di gestione e manutenzione;

è stata acquisita, ai sensi dell'art. 91 del D.Lgs 159/2011 e s.m.i., per i contributi di importo superiore a 150.000 euro l'informazione antimafia.

Considerato, di conseguenza, che:

per il Primo Ambito di Intervento - Impianti termali già esistenti l'importo pari a euro 800.000.00 fermo restando il limite massimo d'aiuto erogabile in regime di de minimis, è stato ripartito tra le sei istanze di

contributi ritenute ammissibili proporzionalmente al fatturato effettuato per le prestazioni in convenzione con il Sistema Sanitario Nazionale nell'annualità pre-pandemia  $(1/01/2019 - 31/12/2019)$ o all'ultimo anno di attività, se antecedente al 2019;

per il Terzo Ambito di Intervento – Voucher l'importo pari a euro 200.000,00 è stato suddiviso tra le cinque istanze di contributi ritenute ammissibili, proporzionalmente al fatturato effettuato per le prestazioni in convenzione con il Sistema Sanitario Nazionale nel periodo 01/01/2019 - 31/12/2019 o nell'ultimo anno di attività, se precedente.

Conclusa l'istruttoria si ritiene ora necessario:

approvare l'elenco, allegato al presente provvedimento, di cui costituisce parte integrante e sostanziale, riportante i soggetti assegnatari dei contributi in argomento identificati con i codici beneficiari e i codici C.O.R. (Allegato A) suddiviso per Ambito di Intervento;

ridurre le prenotazioni di impegno, assunte con determinazione dirigenziale DD n. 137/2023:

- · n. 2023/13801 pari ad euro 800.000,00 per contributo straordinario in favore di aziende e società termali che gestiscono impianti termali e idropinici (art. 14, comma 1, L.R. n. 6/2023);
- · n. 2023/13822 pari ad euro 200.000,00 per voucher per la fruizione dei servizi offerti negli stabilimenti termali (art. 14, comma 2, L.R. 6/2023);

impegnare contestualmente la spesa complessiva di euro 1.000.000.00 per soddisfare le istanze ammesse a contributo per euro 800.000.00 per il Primo Ambito di Intervento e per 200.000.00 euro per il Terzo Ambito di Intervento:

rimandare a successivo provvedimento dirigenziale l'individuazione delle modalità per la rendicontazione dei contributi, in aggiunta a quelle già indicate nell'Allegato A e nell'Allegato B della DGR n. 9-6876 del 15/05/2023;

Tutto ciò premesso e considerato.

# **LA DIRIGENTE AD INTERIM**

Richiamati i seguenti riferimenti normativi:

- vista la L.R. n. 23 del 28/07/2008 e s.m.i. recante "Disciplina dell'organizzazione degli uffici regionali e disposizioni concernenti la dirigenza ed il personale";
- vista la legge n. 241 del 7/08/1990 e s.m.i. recante "Nuove norme in materia di procedimento amministrativo e di diritto di accesso ai documenti amministrativi" ed in particolare l'art. 12 relativo ai "Provvedimenti attributivi di vantaggi economici";
- vista la L.R. n. 14 del 14/10/2014 recante "Norme sul procedimento amministrativo e disposizioni in materia di semplificazione";
- visto il D.Lgs. n. 33 del 14/03/2013 recante "Riordino della disciplina riguardante gli obblighi di pubblicità, trasparenza e diffusione di informazioni da parte della Pubbliche Amministrazioni";
- visto il D.Lgs n. 159 del 06/09/2011 recante "Codice delle leggi antimafia e delle misure di prevenzione, nonché nuove disposizioni in materia di documentazione antimafia, a norma degli

articoli 1 e 2 della legge 13 agosto 2010, n. 136";

- vista la D.G.R. n. 3-6447 del 30/01/2023 "Approvazione del Piano integrato di attività e organizzazione (PIAO) della Giunta regionale del Piemonte per gli anni 2023-2025 e della tabella di assegnazione dei pesi degli obiettivi dei Direttori del ruolo della Giunta regionale per l'anno 2023" e dato atto che nel PIAO è confluito il Piano Triennale di prevenzione della Corruzione e della Trasparenza":
- visto il D.Lgs. n. 118/2011 recante "Disposizioni in materia di armonizzazione dei sistemi contabili e degli schemi di bilancio delle Regioni, degli enti locali e dei loro organismi, a norma degli articoli 1 e 2 della legge 5 maggio 2009, n. 42";
- vista la L.R. n. 5 del 24/04/2023, "Disposizioni per la formazione del Bilancio annuale di previsione 2023-2025 (Legge di Stabilità regionale 2023)";
- vista la L.R. n. 6 del 24/04/2023, "Bilancio di previsione finanziario 2023-2025";
- vista la D.G.R. n. 1 6763 del 27/04/2023 Legge regionale 24 aprile 2023, n. 6 "Bilancio di previsione finanziario 2023-2025". Approvazione del Documento Tecnico di Accompagnamento e del Bilancio Finanziario Gestionale 2023-2025";
- vista la D.G.R. n. 38 6152 del 2/12/2022 "Approvazione delle linee guida per le attività di ragioneria relative al controllo preventivo sui provvedimenti dirigenziali. Revoca allegati A. B. D della D.G.R. n. 12 - 5546 del 29/08/2017";
- vista la D.G.R. n. 43 3529 del 9/07/2021 "Regolamento regionale di contabilità della Giunta regionale. Abrogazione del regolamento regionale 5 dicembre 2001, n. 18/R. Approvazione";
- vista la D.G.R. n. 10 3440 del 23/06/2021 recante "Art. 5 L.R. 23/2008, Riorganizzazione delle Direzioni A2000A - Cultura, Turismo e Commercio e A21000 - Coordinamento Politiche e Fondi Europei. Modificazione dell'allegato I del provvedimento organizzativo approvato con Deliberazione della Giunta Regionale n. 4-439 del 29 ottobre 2019 e s.m.i.";
- vista la D.G.R. n. 19-6876 del 15/05/2023 recante "Legge regionale  $6/2023$ , articolo 14, commi 1 e 2. Approvazione dei criteri per la concessione, per l'anno 2023, di un contributo una tantum a fondo perduto a favore delle imprese che gestiscono impianti termali e idropinici ed a favore dei fruitori dei servizi termali. Spesa complessiva della Misura di aiuto euro 1.000.000,00";
- vista la DD n.137 del 26/05/2023 recante: "Legge Regionale n. 6 del 24 aprile 2023, articolo 14, commi 1 e 2 "Erogazione di un contributo straordinario a favore delle attività termali ed idropiniche". Apertura termini e approvazione delle modalità per la presentazione delle domande di contributo, ai sensi della D.G.R. n. 19 - 6876 del 15/05/2023. Prenotazione di euro 800.000.00 sul capitolo 140700, Missione 07, Programma 01 e di euro 200.000.00 sul capitolo 140701, Missione 07. Programma 01 del Bilancio finanziario-gestionale 2023-2025, annualità 2023".

#### **DETERMINA**

per le motivazioni e le finalità indicate in premessa,

di approvare l'elenco allegato al presente provvedimento, di cui costituisce parte integrante e sostanziale. riportante i soggetti ammessi ai contributi a favore delle attività termali ed idropiniche del Piemonte, suddivisi per Ambito di Intervento (Primo e Terzo) con l'indicazione del codice beneficiario, del contributo assegnato e dei codici C.O.R. (Allegato A);

di ridurre le prenotazioni di impegno, assunte con determinazione dirigenziale DD n. 137/2023:

- · n. 2023/13801 pari ad euro 800.000,00 per contributo straordinario in favore di aziende e società termali che gestiscono impianti termali e idropinici (art. 14, comma 1, L.R. n. 6/2023);
- n. 2023/13822 pari ad euro 200.000,00 per voucher per la fruizione dei servizi offerti negli stabilimenti termali (art. 14, comma 2, L.R. 6/2023);

di impegnare contestualmente la somma:

- · di euro 800.000,00 sul capitolo 140700, Missione 07, Programma 01 del Bilancio finanziario-gestionale 2023-2025, annualità 2023, a favore dei singoli soggetti beneficiari di cui all'Allegato A) per il Primo Ambito di Intervento - Impianti termali già esistenti;
- · di euro 200.000,00 sul capitolo 140701, Missione 07, Programma 01 del Bilancio finanziario-gestionale 2023-2025, annualità 2023, a favore dei singoli soggetti beneficiari di cui all'Allegato A) per il Terzo Ambito di Intervento - Voucher;

di rimandare a successivo provvedimento dirigenziale l'individuazione delle modalità per la rendicontazione dei contributi, in aggiunta a quelle già indicate nell'Allegato A e nell'Allegato B della DGR n. 9-6876 del 15/05/2023;

di disporre la liquidazione dell'acconto del 50% del contributo assegnato ai beneficiari per quanto riguarda il Primo Ambito di Intervento - Impianti termali già esistenti, previa richiesta scritta agli uffici regionali competenti della Direzione Coordinamento Politiche e Fondi Europei - Turismo e Sport, Settore Offerta Turistica ai sensi dell'Allegato A della D.G.R. n. 19-6876 del 15/05/2023;

di disporre la liquidazione dell'acconto del 50% del contributo assegnato ai beneficiari per quanto riguarda il Terzo Ambito di Intervento - Voucher, previa richiesta scritta agli uffici regionali competenti della Direzione Coordinamento Politiche e Fondi Europei - Turismo e Sport, Settore Offerta Turistica ai sensi dell'Allegato B della D.G.R. n. 19-6876 del 15/05/2023;

di dare atto che il Responsabile del procedimento è il Dirigente del Settore Offerta Turistica della Direzione Coordinamento Politiche e Fondi europei - Turismo e Sport.

La presente determinazione sarà pubblicata sul B.U.R della Regione Piemonte, ai sensi dell'art. 61 dello Statuto e dell'art. 5 della L.R. 12.10.2010 n. 22 "Istituzione del Bollettino Ufficiale Telematico della Regione Piemonte"

Ai fini dell'efficacia della presente determinazione, ai sensi dell'art. 26, comma 2 del D.Lgs 33/2013 e s.m.i., si dispone che la stessa sia pubblicata sul sito della Regione Piemonte, sezione "Amministrazione trasparente".

Avverso la presente determinazione è ammessa proposizione di ricorso giurisdizionale al Tribunale Amministrativo Regionale del Piemonte entro 60 giorni ovvero proposizione di ricorso straordinario al Capo dello Stato entro 120 giorni dalla data di comunicazione o di piena conoscenza dell'atto, ovvero l'azione innanzi al Giudice Ordinario, per tutelare un diritto soggettivo, entro il termine di prescrizione previsto dal Codice Civile

> LA DIRIGENTE AD INTERIM Firmato digitalmente da Paola Casagrande

Si dichiara che sono parte integrante del presente provvedimento gli allegati riportati a seguire<sup>1</sup>, archiviati come file separati dal testo del provvedimento sopra riportato:

 $1.$ Terme\_-\_Allegato\_A.pdf

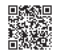

<sup>1</sup> L'impronta degli allegati rappresentata nel timbro digitale QRCode in elenco è quella dei file pre-esistenti alla firma digitale con cui è stato adottato il provvedimento